### HeatShield

<span id="page-0-0"></span>A low-cost didactic device for control education simulating 3D printer heater blocks

Gergely Takács\* , Martin Gulan, Juraj Bavlna, Richard Köplinger, Michal Ková£, Erik Mikulá², Sohaibullah Zarghoon and Richard Salíni

# $\cdots$  STU

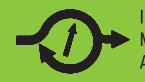

Institute of Automation, Measurement and **Applied Informatics** 

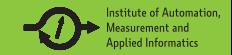

- Feedback control engineering needs lab tools
- Tools are expensive, large, complicated and cannot be taken home
- Many require closed source tools (e.g. MATLAB, LabView)  $\bullet$
- Implementation on microcontroller units (MCU) is under-represented  $\bullet$

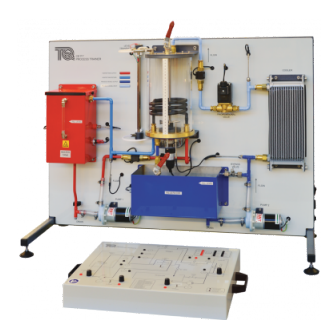

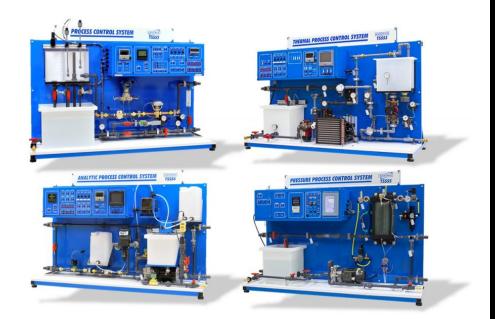

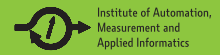

- Cheap  $\bullet$
- Open source  $\bullet$
- Standardized  $\bullet$
- Free integrated development environment (IDE)  $\bullet$
- Great community and abundance of materials  $\bullet$
- Hardware expansion through "Shields"  $\bullet$

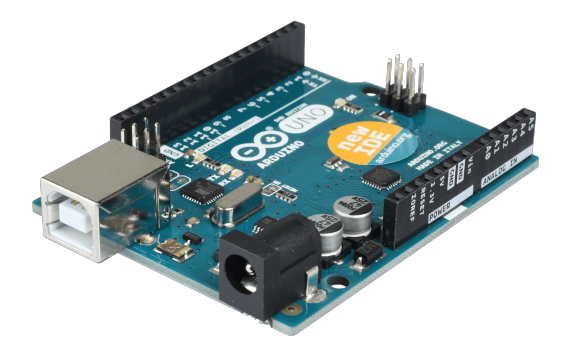

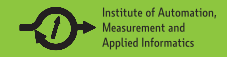

Create novel tools for control engineering education, implementing a lab experiment on a single Arduino expansion  $Shield \longrightarrow a$  "live" control laboratory in the palm of your hand.

- **•** Cheap
- Open source
- **Standardized**
- Free software library compatible with the Arduino IDE

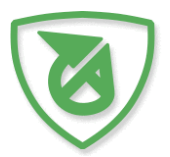

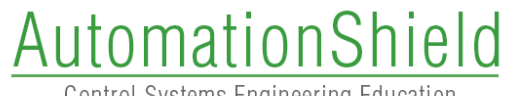

**Control Systems Engineering Education** 

www.automationshield.com

[EDUCON 2019, paper ID: 1183](#page-0-0) 9.4.2019 3 / 17

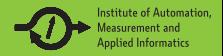

Teach thermal feedback control concepts by controlling the temperature of the so-called "hotend" of a 3D printer.

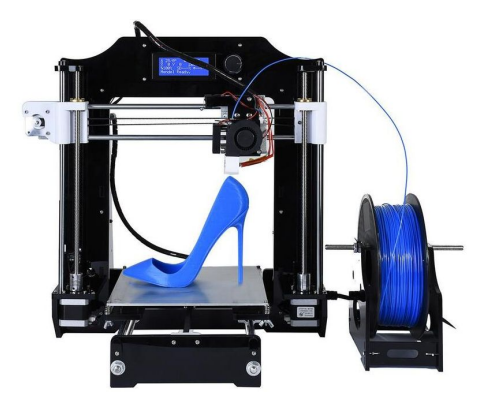

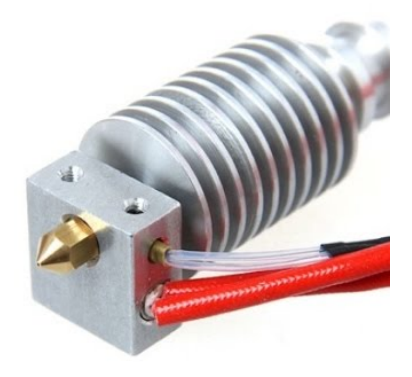

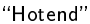

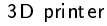

#### Meet the "HeatShield"

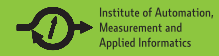

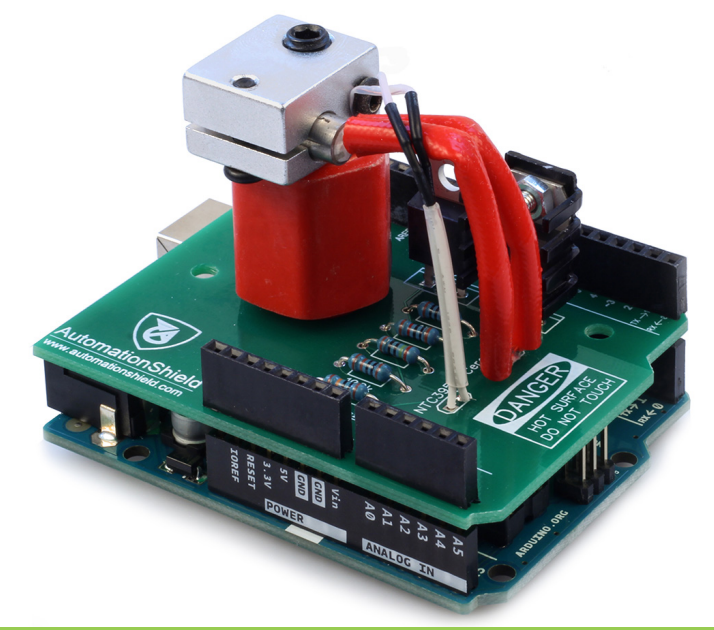

### Safety cage: 3D printing and Plexiglas

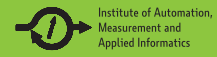

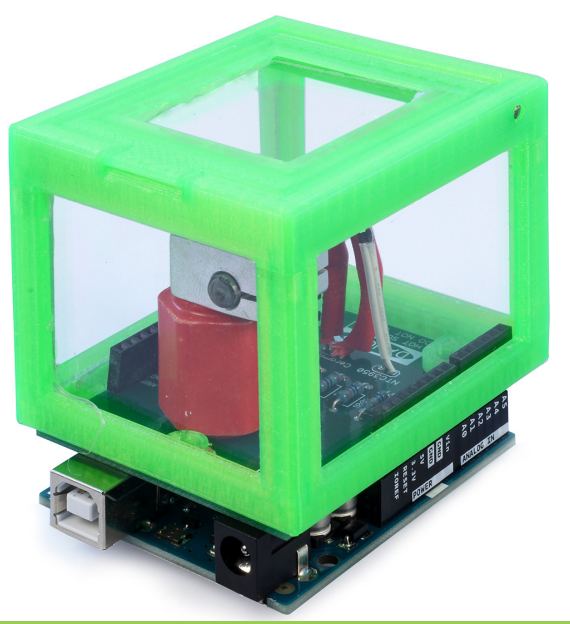

[EDUCON 2019, paper ID: 1183](#page-0-0) 9.4.2019 6 / 17

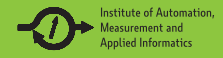

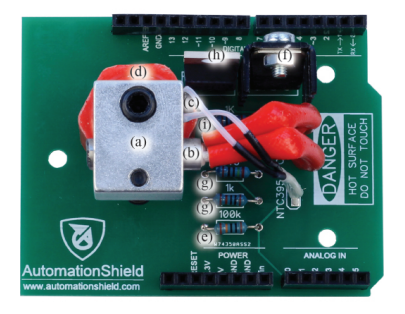

Top view of the HeatShield

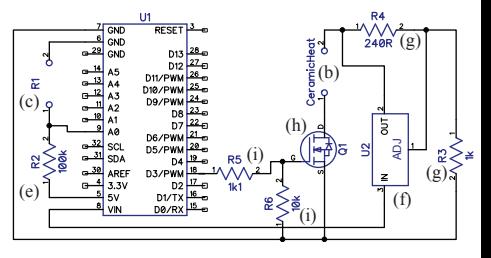

Electrical schematics of the HeatShield

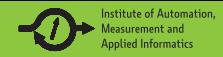

## Cheap!

#### Hardware cost is less than \$5 per unit, incl. PCB fabrication.

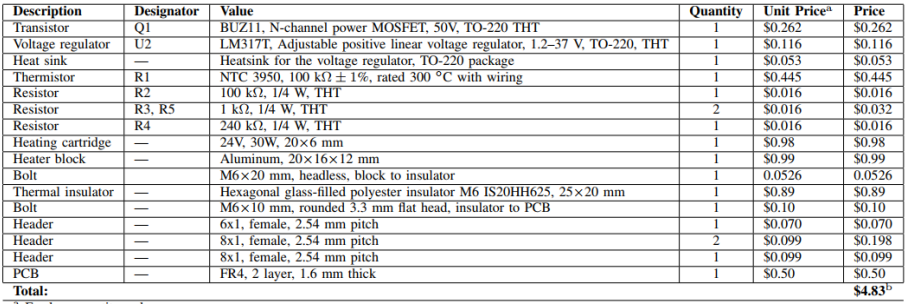

<sup>a</sup> For low quantity orders.

<sup>b</sup> Excluding labor and postage.

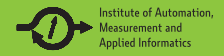

The HeatShield is Open Source. Editable schematic plans and the PCB layout available:

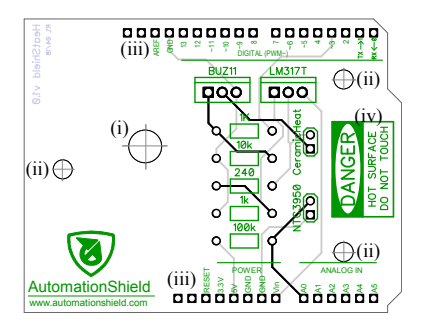

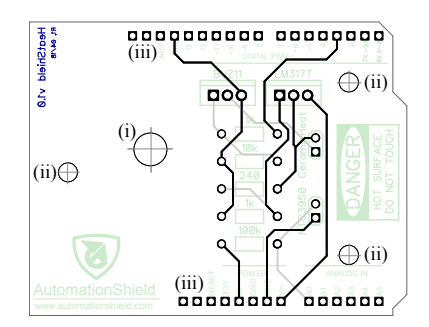

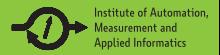

An open-source library for the Arduino IDE handles I/O

Initialize:

<sup>1</sup> HeatShield.begin();

Temperature  $y_k$  in degrees Celsius:

<sup>1</sup> y = HeatShield.sensorRead();

Power  $u_k$  to heater in percents:

```
1 HeatShield.actuatorWrite(u);
```
Many more functions in the AutomationShield library e.g. for hard real-time sampling, PID control, etc.

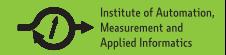

. . . but the same works in the MATLAB scripting environment:

Initialize:

<sup>1</sup> HeatShield.begin();

Temperature  $y_k$  in degrees Celsius:

<sup>1</sup> y = HeatShield.sensorRead();

Power  $u_k$  to heater in percents:

<sup>1</sup> HeatShield.actuatorWrite(u);

and in Simulink as well:

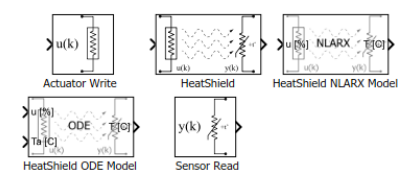

System Identification Experiments

- Experiments to gather input-output data for post-processing, system identication and model validation.
- Available in C/C++, MATLAB and Simulink.

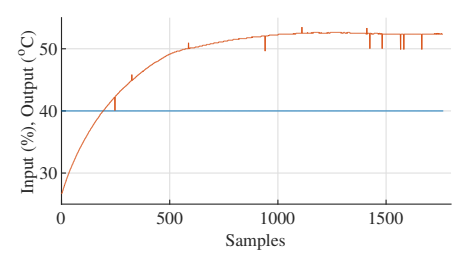

Step: Live system identification experiment by an open-loop step response implemented through the MATLAB API.

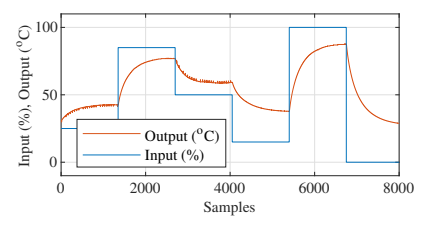

PR(B)S: System identification experiment by a sequence of open-loop step responses implemented through the C/C++ API.

**Institute of Automation Annlied Informatics** 

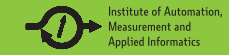

$$
\dot{Q}_\text{C}(t) = \dot{Q}_\text{J}(t) - \dot{Q}_\text{R}(t),
$$

where

$$
\dot{Q}_{C}(t) = mc \dot{\mathcal{T}}(t),
$$
\n
$$
\dot{Q}_{J}(t) = \frac{V^2}{R} \left( \frac{1}{100} u(t) \right),
$$
\n
$$
\dot{Q}_{R}(t) = hA(\mathcal{T}(t) - \mathcal{T}_{a}(t)),
$$

and thus

$$
\dot{T}(t) = -\frac{hA}{mc}T(t) +
$$

$$
+\frac{V^2}{mcR}\left(\frac{1}{100}u(t)\right) + \frac{hA}{mc}T_a(t)
$$

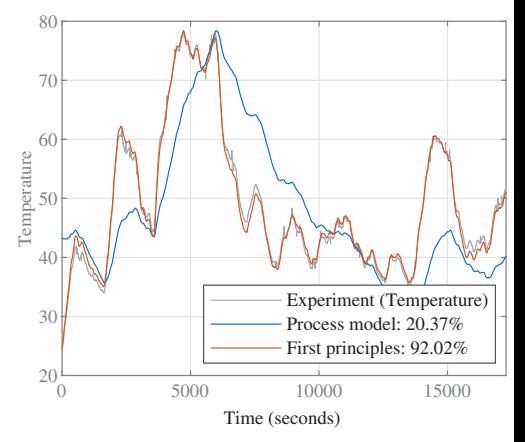

Measured vs. simulated response for the HeatShield device

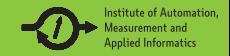

PID control experiments with simplified built-in sampling and PID functionality

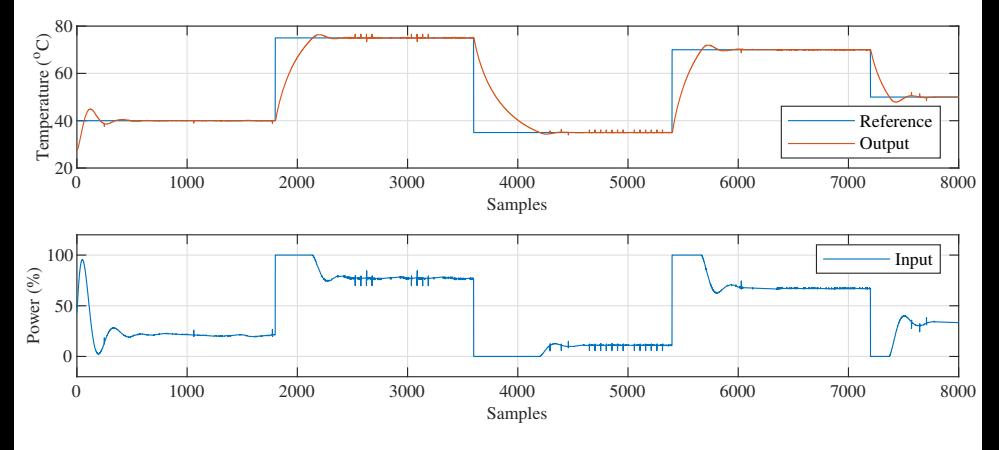

Closed-loop response of the printer head temperature in the  $C/C++$  API implementation of the PID example, logged in the MATLAB API.

### Example: PID Control (Simulink)

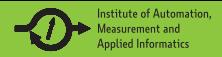

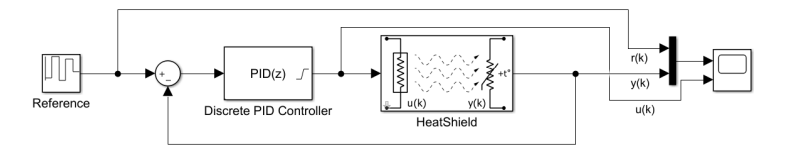

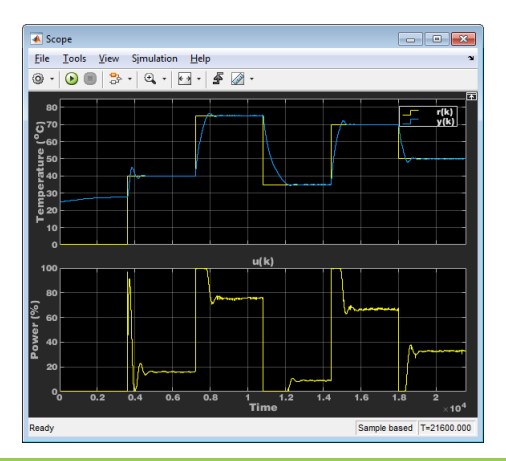

[EDUCON 2019, paper ID: 1183](#page-0-0) 9.4.2019 15 / 17

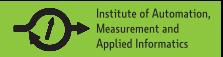

- AutomationShield: a non-commercial project for control engineering education
- **•** Full feedback control experiments can be fitted to Arduino expansion modules (lab-on-a-shield)
- HeatShield: thermal feedback control experiment for 3D printer hotends
- Manufacturing cost is  $<$  \$5
- Students can take the "laboratory" home
- Open-source hardware  $\bullet$
- Open-source software and examples for Arduino IDE  $(C/C++)$ , MATLAB and Simulink

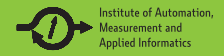

More open-source Arduino Shields for control to come:

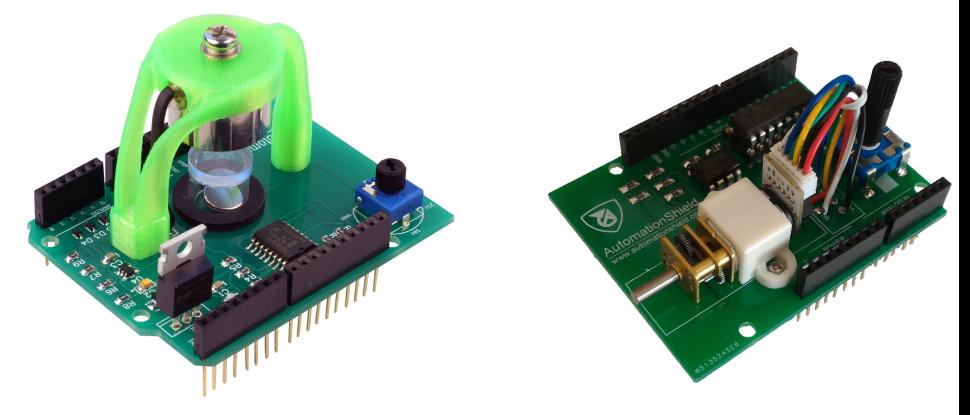

Upcoming: "MagnetoShield" A magnetic<br>levitation experiment

Upcoming: "MotoShield" A motor control experiment

### Thank you for your attention!

Make sure to visit <www.automationshield.com> for more information.

Please feel free to contact me any time at <gergelytakacs@gergelytakacs.com>